# **FreeRADIUS**

RADIUS (Remote Authentication in Dial-In User Service) - протокол удаленной аутентификации в сетях с коммутируемым удалённый доступом.

FreeRADIUS - это свободная реализация RADIUS сервера с открытым исходным кодом.

http://www.freeradius.org/

## Использование

**PEIX Me!** Пример применения FreeRADIUS в Wi-Fi сети

СЕТХ Ме!) Инструкции для пользователей по подключению к беспроводной сети

## **Установка**

apt-get install freeradius freeradius-ldap

## **Настройка**

/etc/freeradius

#### **OpenLDAP**

OpenLDAP

freeradius.Idif, источник схемы: /usr/share/doc/freeradius/examples/openldap.schema

ldapadd -Y EXTERNAL -H ldapi:/// -f /etc/ldap/schema/freeradius.ldif

## Ссылки

http://ru.wikipedia.org/wiki/RADIUS

http://ru.wikipedia.org/wiki/FreeRADIUS

http://xgu.ru/wiki/RADIUS

rlm Idap FreeRADIUS module

Using LDAP as authentication source

Web-Auth safe Mac-Auth

**<https://sysadminmosaic.ru/freeradius/freeradius>**

**2017-01-25 22:22**

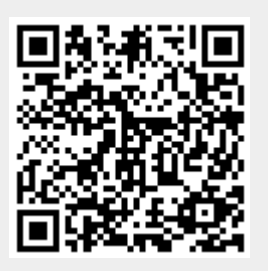